# **JQuery, développer des applications Web 2.0**

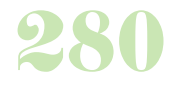

**Durée :** 3 jours.

### **Public :**

Développeurs web, webmaster, webdesigners et chefs de projet web. Derniere MAJ : Avril 2024

### **Objectifs :**

Savoir importer la librairie JQuery , savoir faire appel au framework JQuery. Savoir créer une interaction, une transition ou une animation, expérience de développement en HTML / CSS, connaissance de javascript.

### **Pré-requis :**

Connaître les bases du développement web.

### **Méthodes :**

Apports théoriques et mise en pratique des apports théoriques en direct. Mise en place et tests sur des exemples, 80% de pratique. Le travail effectué pendant la session est conservé en fin de formation et réutilisable.

### **Evaluation :**

L?évaluation des acquis se fait tout au long de la session au travers des multiples exercices, mise en situation et étude de cas à réaliser. Le formateur remet en fin de formation une attestation avec les objectifs acquis ou non par le stagiaire.

Derniere MAJ : Avril 2024

### **Introduction**

JavaScript pour quoi faire ? L'environnement du client Web Le navigateur Les outils Insérer un script dans un document HTML/XHTML

## **Présentation du Framework**

JQuery : les bases de l'interface riches Une nouvelle métaphore : le dashboard Des exemples JQuery

Les technologies pour ajax : xml, CSS, javascript, XHR Pourquoi choisir ce framework : forces et faiblesses

#### **Attributs HTML et propriétés CSS**

Sélecteurs et chainage Filtres et sélecteurs avancés Manipulation des attributs, des classes et du contenu Interaction avec les propriétés CSS et les classes

### Dimensions et positionnement **HTTP ET XHR, l'objet fondateur d'Ajax**

Le rôle de http XMLhttpRequest est un objet Javascript

Les méthodes de ajax avec JQuery

### **Accès à l'arbre DOM**

Rappel sur DOM (Document Object Model) Accès direct aux éléments d'une page Manipulation de DOM avec JQuery Gestion des classes CSS (addClass(), removeClass() ... Insertion d'éléments dans l'arbre DOM

### **Evénements, animations et effets**

Gestionnaires d'événements Souris, clavier, autre événements et déclencheurs Apparition / disparition, mouvement et transitions

### Fonction Animate **Plug-ins**

Définition et utilisation de plug-ins Méthodes d'écriture et création d'un plug-in Exploitation de JQuery UI

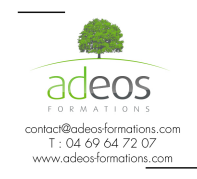

Modalités d'accès : Adeos valide avec le candidat, qu'il possède bien les compétences et les prérequis nécessaires au suivi de la formation.

Délais d'accès : Nous contacter Accessibilité aux personnes handicapées : Nos locaux sont aux normes d'accueil pour les PMR, pour les autres handicaps nous contacter afin de pouvoir adapter la formation ou bien vous orienter vers un organisme partenaire.